Macroeconomics

IS-LM.

**Classical Model** 

Even though the IS-LM model was developed to express

Keynesian ideas, one can express the classical model via

## **Price Adjustment**

In the classical model, the key is that price adjustment brings about equilibrium. Aggregate demand equals aggregate supply, and the economy is at full employment.

Consider an economy initially in recession (point A in figure 1). Unlike the Keynesian model, in the classical model the excess supply causes prices to fall.

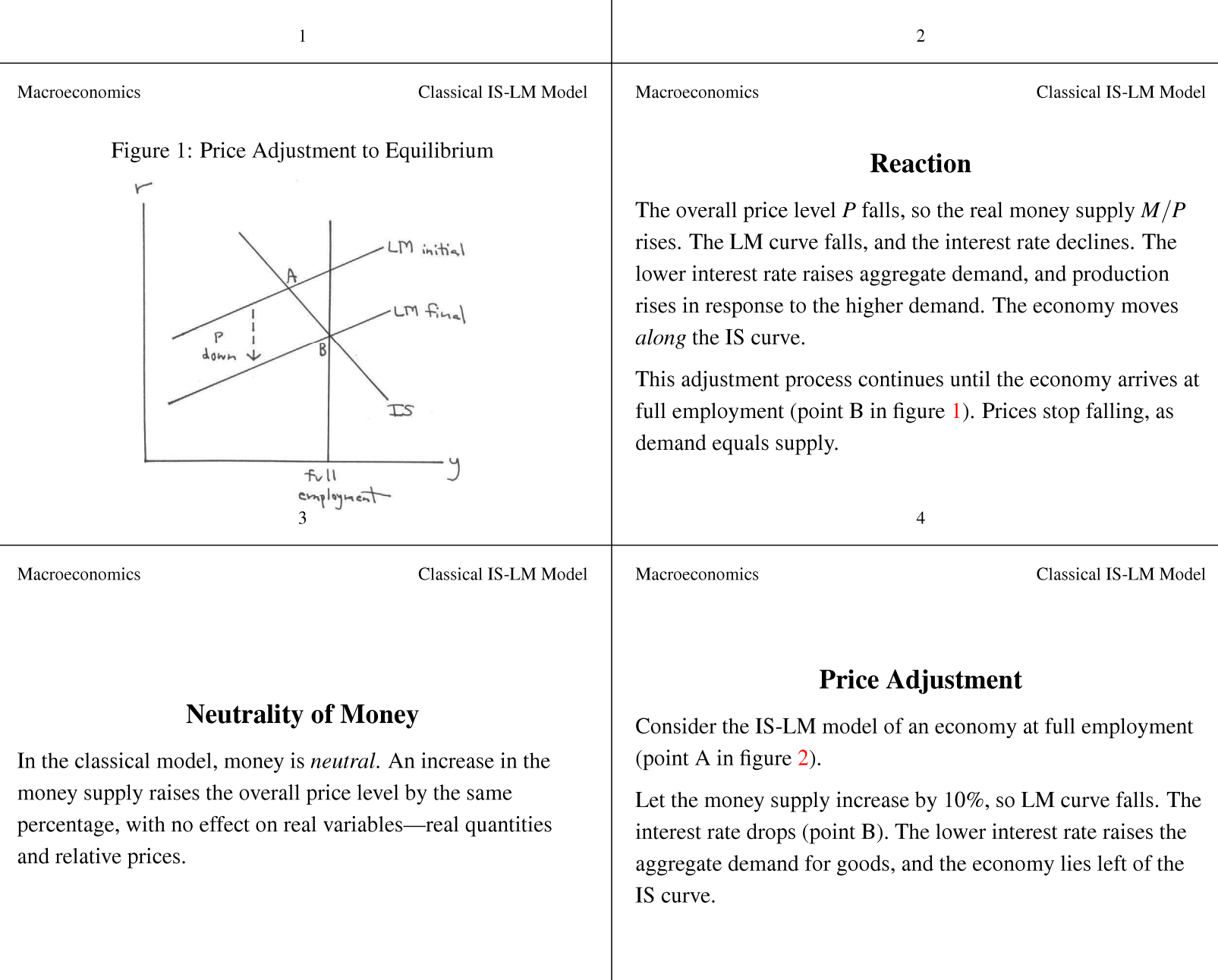

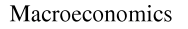

Classical IS-LM Model

Macroeconomics

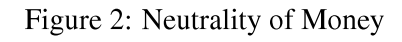

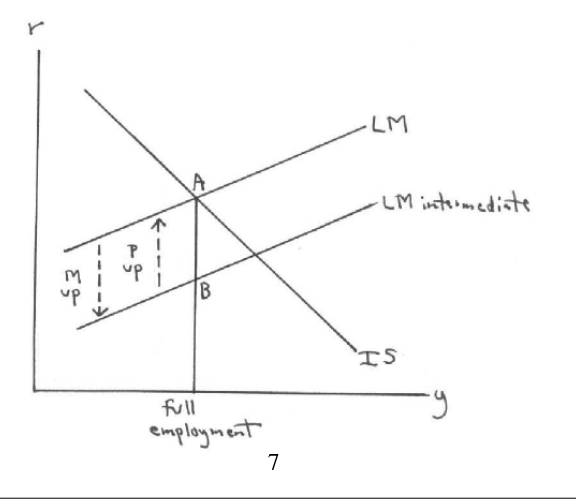

Demand exceeds product. Product cannot rise, as the economy is already at full employment. Hence the excess demand for goods causes prices to rise.

The price rise continues until prices have increased by 10%. As  $P$  rises, real money balances  $M/P$  fall. The LM curve shifts back up to its original position, and demand equals supply for goods (point A in figure 2).

 $\, 8$